# **Part numbers**

#### **FL1E Base Modules**

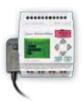

| Part Numbers              |             | Rated Voltage  | Input Signal | Input Type | Output Type       | With Clock |
|---------------------------|-------------|----------------|--------------|------------|-------------------|------------|
| With LCD<br>Display       | FL1E-H12RCE | 12/24V DC      | DC           | PNP        | Relay             | Yes        |
|                           | FL1E-H12SND | 24V DC         | DC           |            | Transistor Source | _          |
|                           | FL1E-H12RCA | 24V AC/DC      | AC/DC        | NPN/PNP    | Relay             | Yes        |
|                           | FL1E-H12RCC | 100-240V AC/DC | AG/DC        | PNP        |                   |            |
| Without<br>LCD<br>Display | FL1E-B12RCE | 12/24V DC      | DC           | PNP        |                   | Yes        |
|                           | FL1E-B12RCA | 24V AC/DC      | AC/DC        | NPN/PNP    | Relay             | Yes        |
|                           | FL1E-B12RCC | 100-240V AC/DC | AG/DC        | PNP        |                   |            |

#### **Text Message Display**

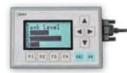

| Part Number | Rated Voltage     | Description                  |
|-------------|-------------------|------------------------------|
| FL1E-RD1    | 12 VDC, 24 VAC/DC | FL1E SmartRelay Text Display |

## Communication Modules

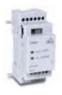

| Part Numbers | Module                                     | Input Power | Total I/O                                                       |
|--------------|--------------------------------------------|-------------|-----------------------------------------------------------------|
| FL1B-CL1C12  | LonWorks <sup>®</sup> Communication Module | 24V AC/DC   | Input: 16 points<br>Analog Input: 8 points<br>Output: 12 points |
| FL1B-CAS2    | AS-Interface Communication Module          | 30V DC      | Input: 4 points<br>Output: 4 points                             |

<sup>\*</sup>LonWorks  $^{\circledR}$  is a registered trademark of Echelon

## I/O Expansion Modules

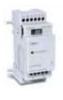

| Part Numbers | Module             | Rated Voltage  | Input Type    | Output Type | Total I/O      |
|--------------|--------------------|----------------|---------------|-------------|----------------|
| FL1B-M08B2R2 | Combination<br>I/O | 12/24V DC      | PNP           | Relay       | 8 (4 in/4 Out) |
| FL1B-M08B1S2 |                    | 24V DC         |               | Transistor  |                |
| FL1B-M08C2R2 |                    | 100-240V AC/DC |               | Relay       |                |
| FL1B-M08D2R2 |                    | 24V AC/DC      | NPN/PNP       |             |                |
| FL1B-J2B2    | Analog Input       | 12/24V DC      | 0-10V, 4-20mA | _           | 2 (2 in/0 Out) |
| FL1D-K2B2    | Analog Output      | 24V DC         | _             | 0-10V       | 2 (0 in/2 Out) |

## Starter Kits & Accessories

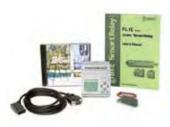

| Part Numbers |                  | Description                                                            |  |  |
|--------------|------------------|------------------------------------------------------------------------|--|--|
| Starter Kits | SMARTSTART-BAC-E | FL1E-B12RCC, WindLGC software and programming cable                    |  |  |
|              | SMARTSTART-BDC-E | FL1E-B12RCE, WindLGC software, programming cable, and simulator switch |  |  |
|              | SMARTSTART-HAC-E | FL1E-H12RCC, WindLGC software and programming cable                    |  |  |
|              | SMARTSTART-HDC-E | FL1E-H12RCE, WindLGC software, programming cable, and simulator switch |  |  |
|              | FL9Y-LP1CDW      | WindLGC 6.0 programming software                                       |  |  |
|              | FL1A-PC1         | SmartRelay Serial programming cable                                    |  |  |
|              | FL1E-PC2         | SmartRelay USB programming cable (direct)                              |  |  |
|              | FL1E-PM4         | FL1E SmartRelay memory cartridge                                       |  |  |
| Accessories  | FL1E-PB1         | FL1E SmartRelay battery cartridge                                      |  |  |
|              | FL1E-PG1         | FL1E SmartRelay memory and battery combination cartridge               |  |  |
|              | FC4A-USB         | Serial to USB converter                                                |  |  |
|              | FL9Y-B1090-0     | FL1E SmartRelay user's manual                                          |  |  |
|              | FL1B-Y1371-SW8   | 8-pt simulator switch, used with 12-24VDC, 24VDC base module only      |  |  |